# VO-DML and Mapping

### **Data Integration**

"... combining data residing in different sources and providing users with a unified view of these data."

(wikipedia)

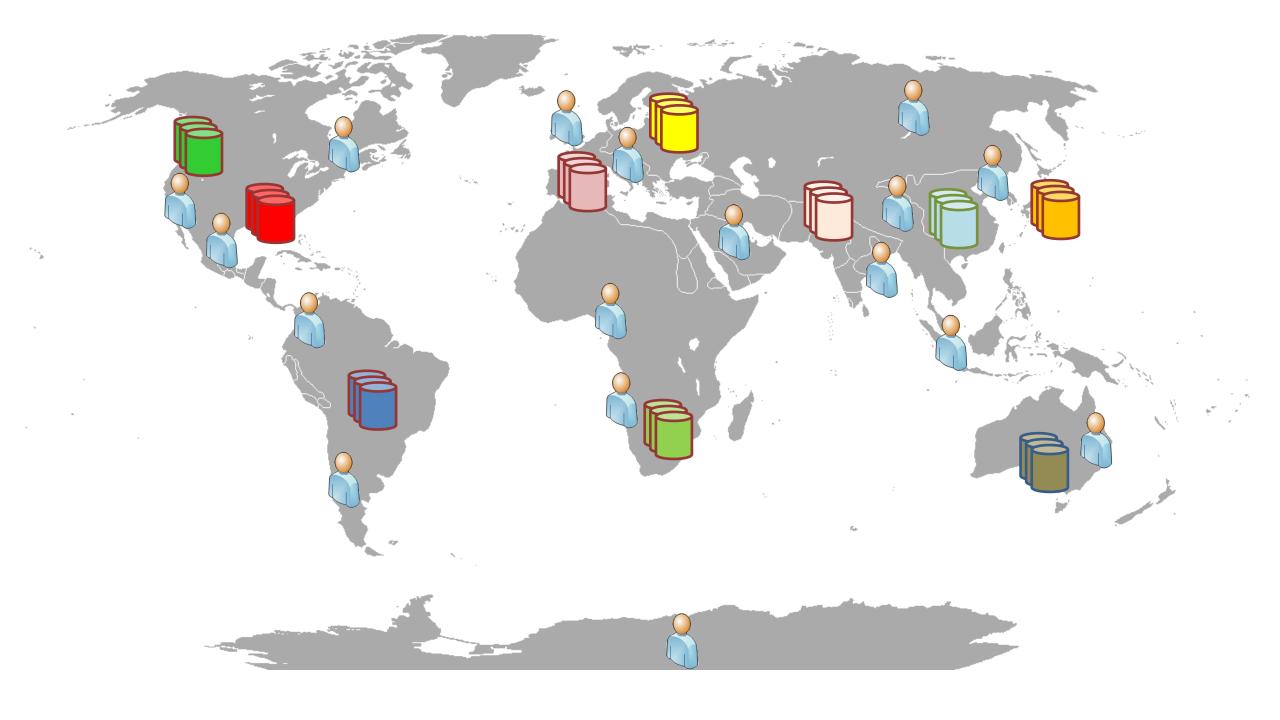

## heterogeneity + scaling problem

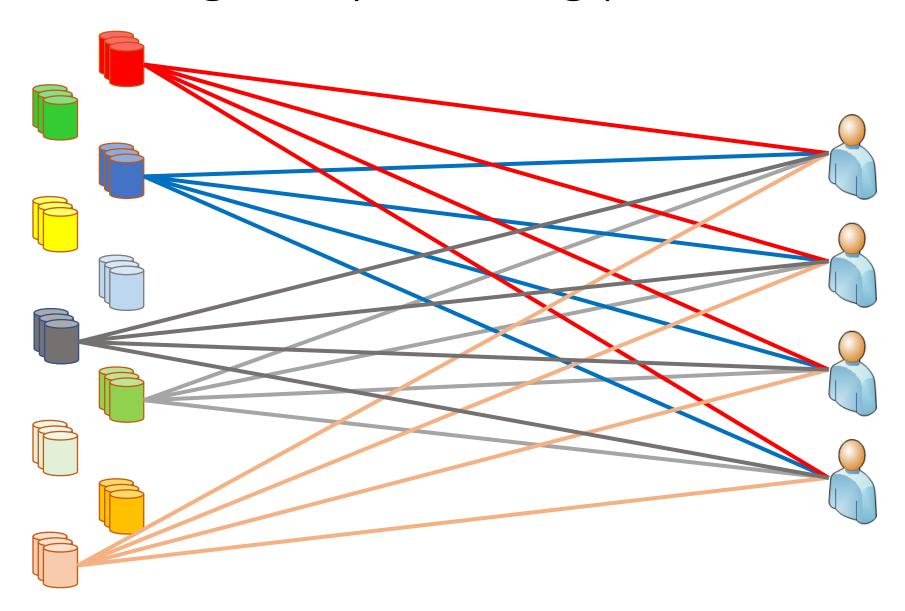

semantic: heterogeneous schemas syntactic: custom access services

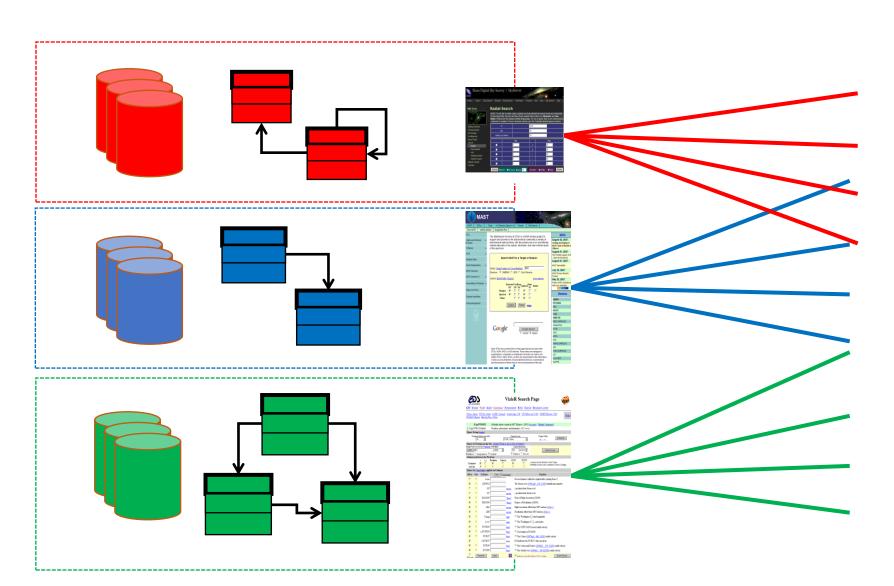

### IVOA homogenizes syntax: e.g. TAP

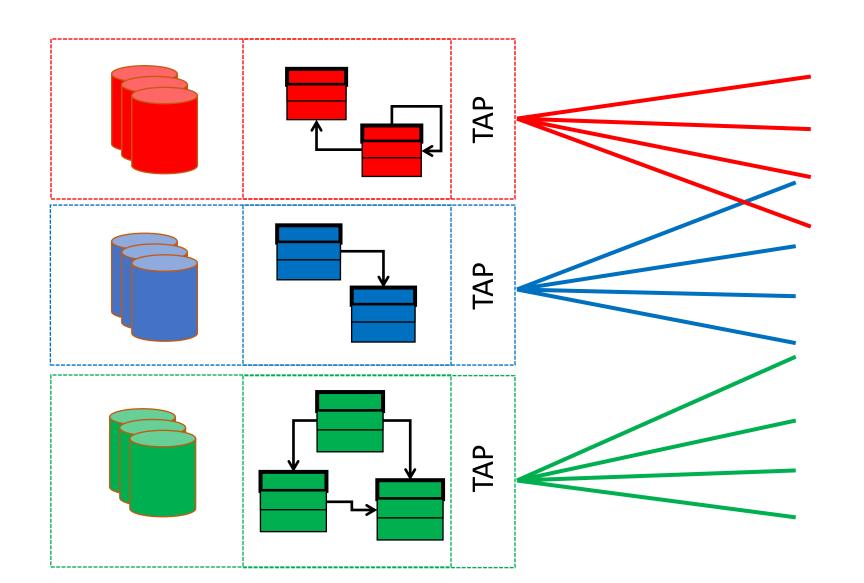

semantic heterogeneity requires individual data integration

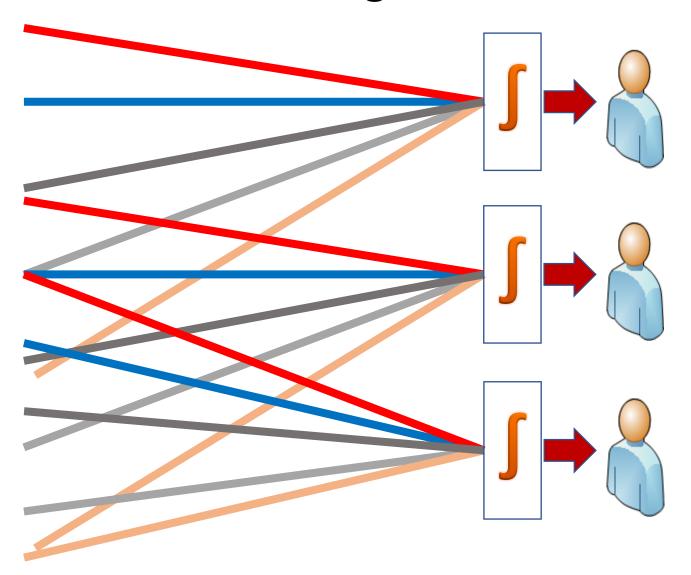

## Sketch of Integration Solution: common (global) schema + TAP + mediation + VOQL\*\*

(see lots of CS literature)

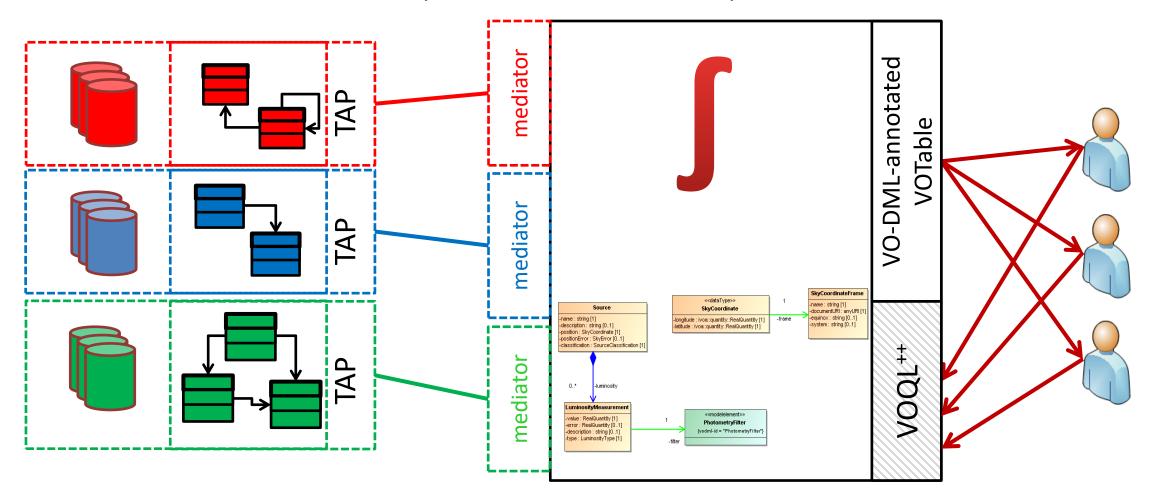

### Global Schema(s)

==

### common data model(s)

- The unified view of the data sources
- Defined using VO-DML
  - VO-Data Modelling Language
  - very restricted subset of UML Class Diagrams
  - supports model dependency/reuse
  - simplified, XML serialization language: machine readability!
  - Faithful representations possible
    - XSD, Java, Python, JSON?, YAML?
    - VO-URP: RDB, TAP SCHEMA
  - Accepted as IVOA standard

### http://ivoa.net/documents/VODML/20180910

### International Virtual Observatory Alliance

**IVOA Documents** 

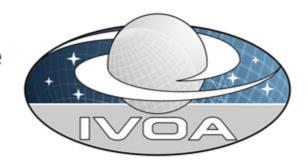

VO-DML: a consistent modeling language for IVOA data models Version 1.0

IVOA Recommendation 10 September 2018

#### Interest/Working Group:

http://www.ivoa.net/twiki/bin/view/IVOA/IvoaDataModel

#### Author(s):

Gerard Lemson, Omar Laurino, Laurent Bourges, Mark Cresitello-Dittmar, Markus Demleitner, Tom Donaldson, Patrick Dowler, Matthew Graham, Norman Gray, Laurent Michel, Jesus Salgado

#### Editor(s):

Gerard Lemson, Omar Laurino

#### DOI:

10.5479/ADS/bib/2018ivoa.spec.0910L

### (VO-DML) mapping

- Expresses how instances of a data model (expressed as VO-DML) are represented in a tabular representation
  - VOTable
  - TAP schema

### Example: Simple source data model

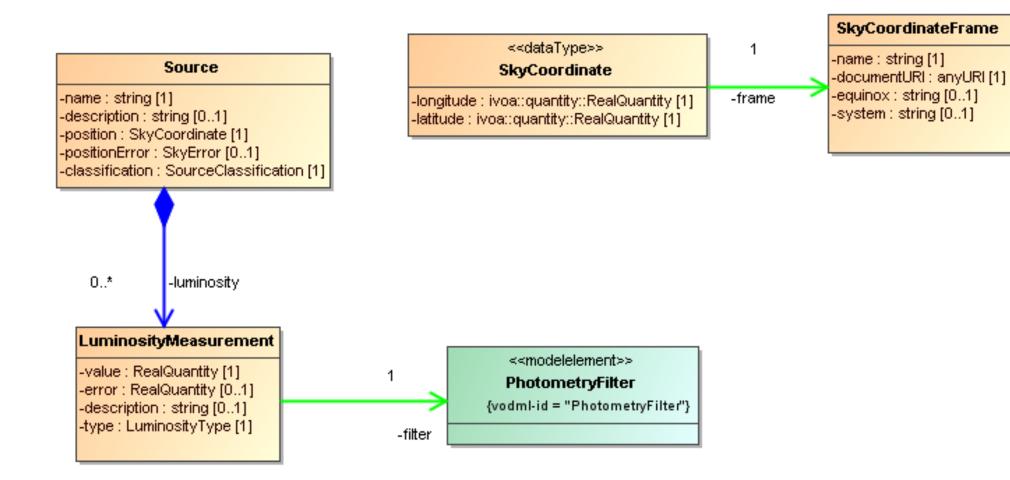

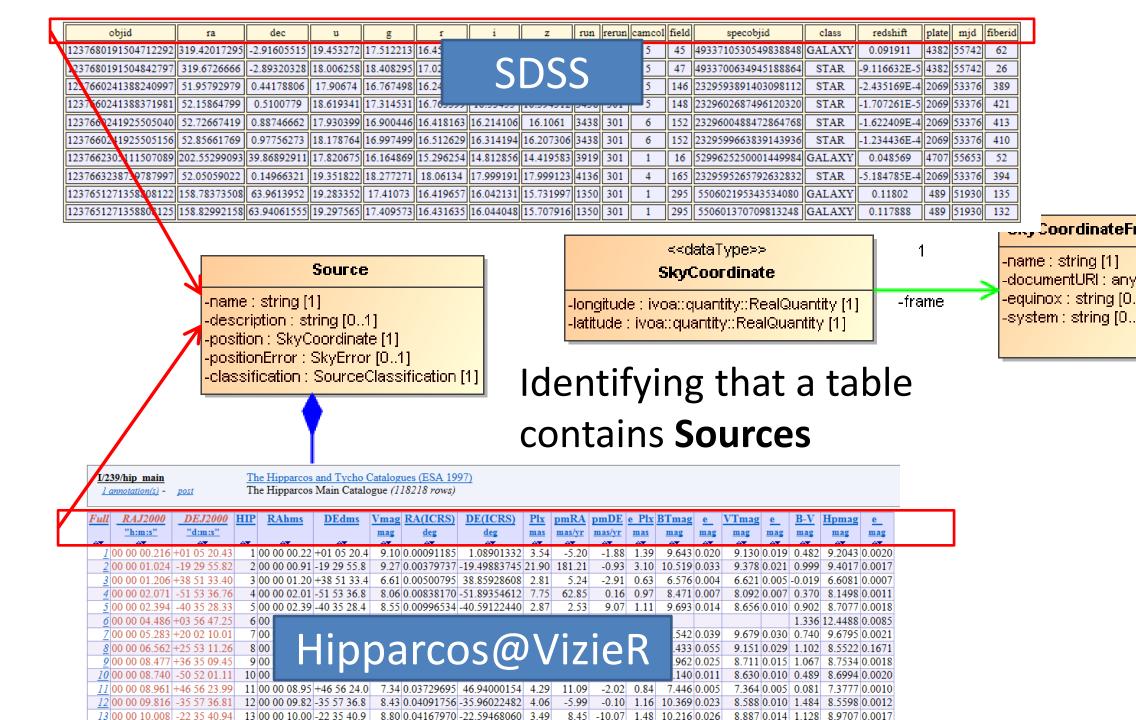

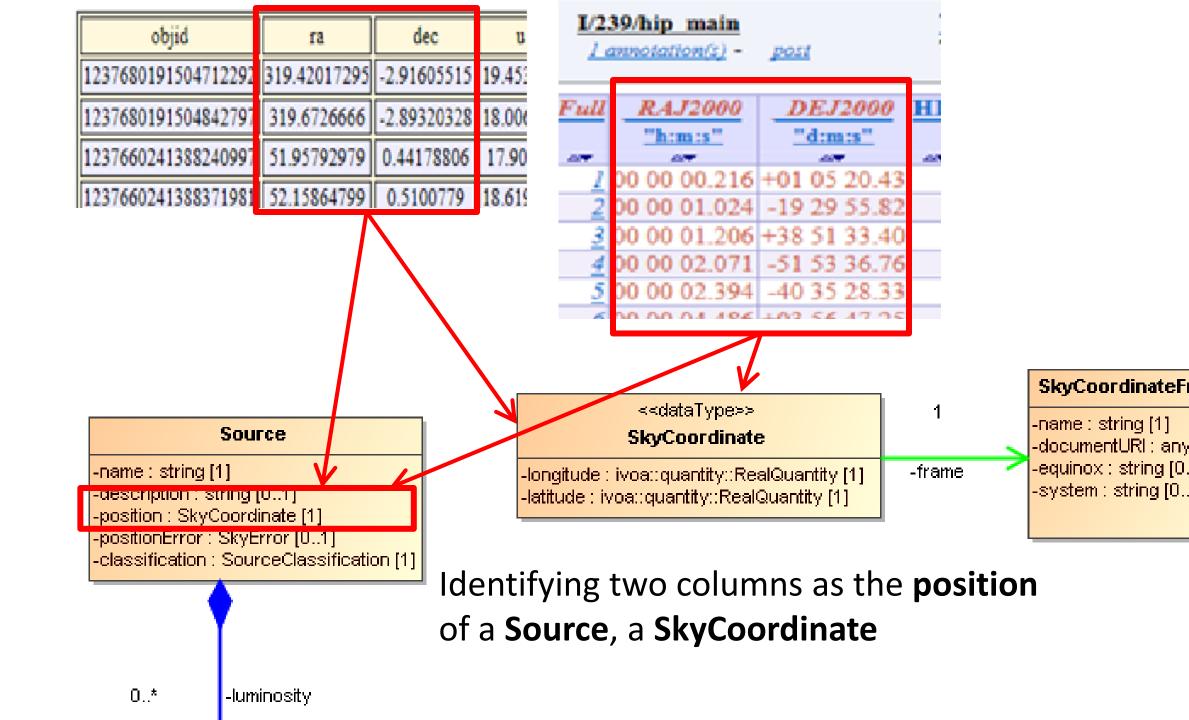

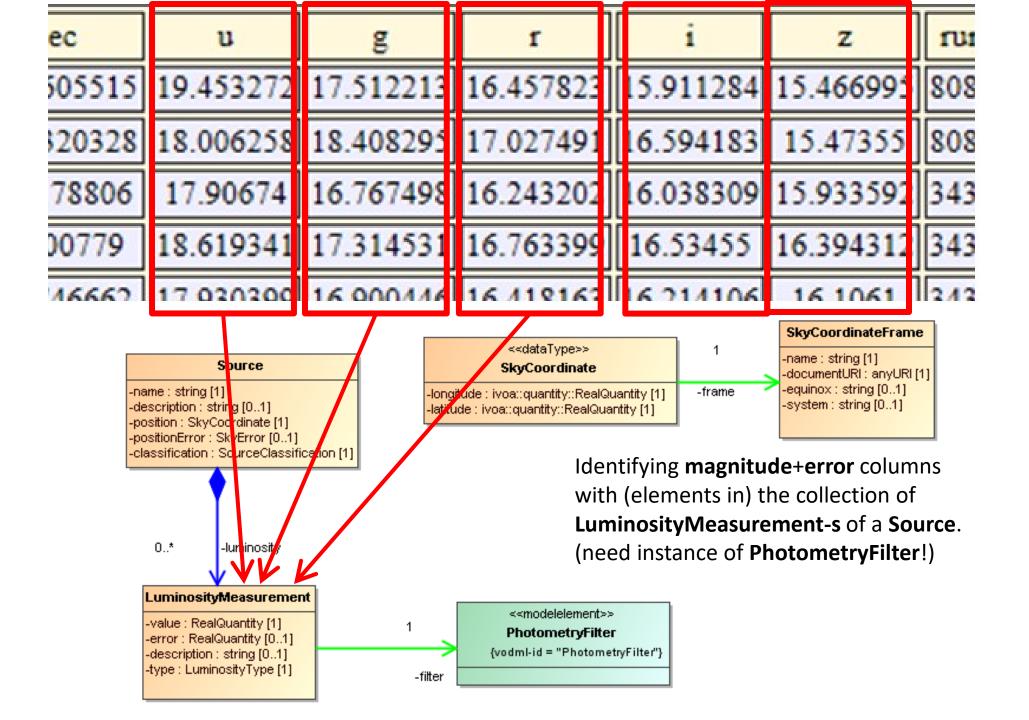

### Current state of mapping proposal

- OL, GL, TD, MC-D, LM etal
- Late PDF: http://volute.g-vo.org/svn/trunk/projects/dm/vo-dmlmapping/doc/VO-DML mapping WD.pdf
- XSD: https://volute.g-vo.org/svn/trunk/projects/dm/vo-dmlorg/xsd/ext/VODML-mapping.xsd
- IN PROGRESS: Port to ivoatex https://github.com/ivoa/mapping-vodml

```
<CONTAINER>
<VODML>
                              <MODEL>
                                                         (<IDREF>|<REMOTEREFERENCE>|<FOREIGNKEY>)
⊕ <MODEL>···
                                                         </CONTAINER>
                              ⊕ <NAME>
\oplus < GLOBALS > \cdots
                              ⊕ <URL>
\oplus \le TEMPLATES > \cdots
                              ⊕ <IDENTIFIER>
                                                        <REFERENCE>
</VODML>
                              </MODEL>
                                                         </REFERENCE>
                                                            <ATTRIBUTE>
 <GLOBALS>
                            <INSTANCE>
 ⊕ <INSTANCE>···

→ <INSTANCE>···

                           ⊕ <PRIMARYKEY>
 </GLOBALS>
                                                            </ATTRIBUTE>
                           \oplus < CONTAINER>
                           \oplus < ATTRIBUTE > \cdots
 <TEMPLATES>
                           ⊕ < COMPOSITION>··
                           \oplus < REFERENCE>...
 ⊕ <INSTANCE>··
 </TEMPLATES>
                           </INSTANCE>
 <FOREIGNKEY>
                              <PRIMARYKEY>
                                                               <PKFIELD>
 \oplus < PKFIELD > \cdots
                              \oplus < PKFIELD>...
 \oplus < TARGETID>
                              </PRIMARYKEY>
                                                               </PKFIELD>
  </FOREIGNKEY>
```

<CONSTANT>

</CONSTANT>

<OPTIONMAPPING>···

<COLUMN>

</COLUMN>

<OPTIONMAPPING>···

<OPTIONMAPPING> ⊕ <MAPPEDOPTION> → <ENUMLITERAL> → <SEMANTICCONCEPT> </OPTIONMAPPING>

```
(<IDREF>|<REMOTEREFERENCE>|<FOREIGNKEY>)···

→ (<COLUMN>|<CONSTANT>|<LITERAL>)···
          <COMPOSITION>
          ⊕ <INSTANCE>···
          ⊕ <EXTINSTANCES>···
          </COMPOSITION>
     (<COLUMN>|<CONSTANT>|<LITERAL>)
          <LITERAL>
          <OPTIONMAPPING>···
          </LITERAL>
```

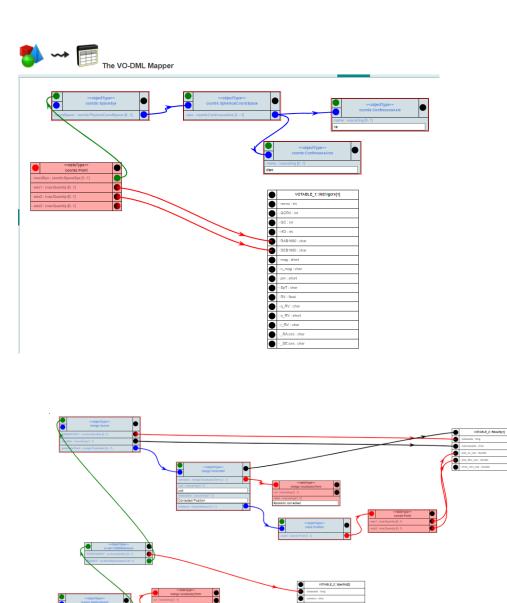

### Use cases

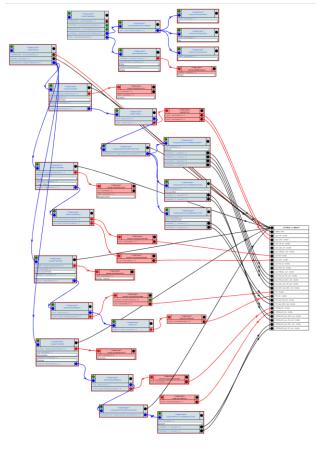

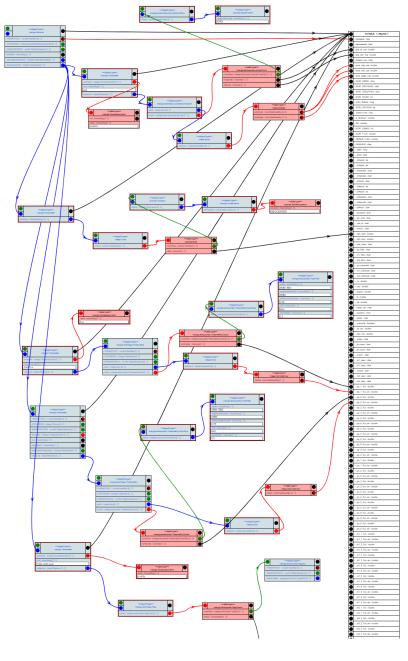

How did we get here?

### I: understanding UTYPE

- 2004: VOTable 1.1 introduces @utype: "Pointer into data model"
  - Ochsenbein, Bonnarel, Louys, Derriere, others discuss representing data models in VOTable TODO add links
- ... 2012: What is a UTYPE really?
  - Norman Gray:
     <a href="https://ivoa.net/documents/Notes/UTypes/utype-uri-20070302.html">https://ivoa.net/documents/Notes/UTypes/utype-uri-20070302.html</a>
  - VO-URP for SimDM: utype is explicitly defined identifier of a (vo-urp) data model element <a href="https://ivoa.net/documents/SimDM/20120503/uml/intermediateModel.xsd">https://ivoa.net/documents/SimDM/20120503/uml/intermediateModel.xsd</a>
- 2012-2013 : UTYPE Tiger Team (UTT) investigation
  - 1. There is no standard yet <a href="https://ivoa.net/documents/Notes/UTypesUsage/index.html">https://ivoa.net/documents/Notes/UTypesUsage/index.html</a>
  - 2. Question should be: how to express that a VOTable, a TAP\_SCHEMA contains data model instances? http://volute.g-vo.org/svn/trunk/projects/dm/vo-dml-org/doc/previously/VO-DML and UTYPE%20and%20VOTable-v0.2.pdf
- UTT: need something to point at: VO-DML
  - Need standardized representation of data model
  - Must have unique identifiers for all components
  - Almost identical to VO-URP representation of Simulation DM (2008-2012)
  - http://volute.g-vo.org/svn/trunk/projects/dm/vo-dml-org/doc/previously/VO-DML-WD-v.0.x-20130416.pdf
- UTT: need to define how to point: Mapping
  - Through annotations of EXISTING VOTable elements: GROUP, FIELDref, PARAM(ref)
  - UTYPE identifies the (VO-DML) data model element
  - http://volute.g-vo.org/svn/trunk/projects/dm/vo-dml-org/doc/previously/UTYPEs-WD-v.0.5-20130422.pdf

### II: VO-DML and Mapping

#### **VODML:**

- 2018: VO-DML becomes standard
  - https://ivoa.net/documents/VODML/20180910

  - VODSL (PH)

#### Mapping VO-DML:

- 2013-2014: Mapping schema extensions:
  - None. Just use @utype and GROUP hierarchy
  - Madrid: don't use @utype, use @dmrole, @dmtype or so
  - Banff: use <VODML> instead (http://volute.g-vo.org/svn/trunk/projects/dm/vo-dml-org/doc/samples/votable/)
- 2015 2016:
  - Write document
  - Realize need special elements to identify serialization-specific elements. E.g. for identifiers, containers, references, ORM
  - Tools: jovial, VODML-Mapper
- 2017: TOO COMPLEX!
- 2017- Present
  - Expansion of VOTable schema adding explicit components almost 1-1 with VO-DML:
     <a href="https://volute.g-vo.org/svn/trunk/projects/dm/vo-dml-org/xsd/ext/VODML-mapping.xsd">https://volute.g-vo.org/svn/trunk/projects/dm/vo-dml-org/xsd/ext/VODML\_mapping\_WD.pdf</a>
- 2018: TOO BIG!
  - Alternative (LM) by now as big, maybe even bigger, and very similar in any case

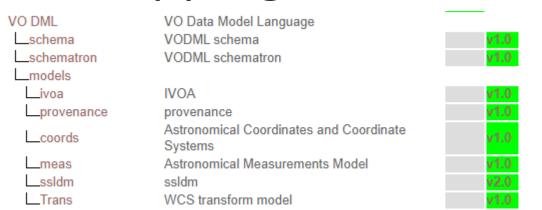

### The end